## **Fibonaccitallene**

(Elevøvelse til B‐niveau)

Fibonaccitallene er givet ved talrækken; 1, 1, 2, 3, 5, 8, 13, 21, … , hvor ethvert nyt tal i talrækken er summen af de to foregående. Opskrevet som tabel har vi altså:

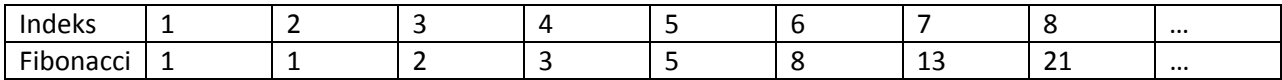

- 1) Opret et **Lister og regneark værksted** og frembring to søjler: **Indeks** og **Fibonacci**, som afspejler de første 30 Fibonaccital i overensstemmelse med den ovenstående tabel. Overvej selv hvordan man kan udregne et Fibonaccital ud fra de to foregående ved hjælp af en celleformel.
- 2) Opret et **Diagrammer og Statistik værksted** og afbild indekstallet ud af førsteaksen og fibonacci‐ tallet op af andenaksen. Udfør en passende regressionsmodel og frembring også residualplottet.
- 3) Vend tilbage til regnearket. Frembring en ny søjle med fremskrivningsfaktoren, dvs. den faktor man skal gange et fibonaccital med for at finde det næste fibonaccital. Fremskrivningsfaktoren er altså forholdet mellem to på hinanden følgende fibonaccital

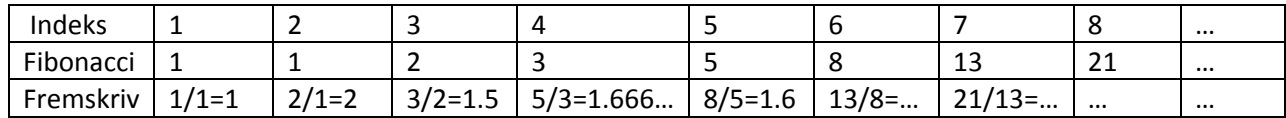

- 4) Hvordan opfører fremskrivningsfaktoren sig? Hvis der var tale om en eksponentiel vækstmodel skulle fremskrivningsfaktoren være konstant. Det er den tydeligvis ikke, men så alligevel!? Hvil‐ ken fremskrivningsfaktor finder man asymptotisk, dvs. for store fibonaccital? Læg den asympto‐ tiske fremskrivningsfaktor på lager, fx med navnet **phi**.
- 5) Vi modellerer nu fibonaccitallene med en eksponentiel vækst af formen  $F_n = b \cdot phi^n$ . Vi kan da

finde startværdien b ved tilbageskrivning, dvs.  $b = \frac{F_n}{\rho h i^n}$ . Opret derfor en ny søjle for startværdi-

en baseret på formlen: *Fibonacci*<br> *phi<sup>indeks</sup>* . Hvordan opfører startværdien sig? Hvis der var tale om en

eksponentiel vækstmodel med fremskrivningsfaktoren **phi**, skulle startværdien være konstant. Det er den tydeligvis ikke, men så alligevel!? Hvilken startværdi finder man asymptotisk, dvs. for store fibonaccital? Læg den asymptotiske startværdi på lager, fx med navnet **b0**.

- 6) Afbild nu den eksponentielle vækstmodel () 0 *<sup>x</sup> f x b phi* = ⋅ i samme diagram og statistikværksted som fibonaccitallene. Frembring også residualplottet. Hvilken af de to eksponentielle vækstmodeller: Den eksponentielle regressionsmodel eller *f*( ) *x* passer bedst til fibonaccitallene?
- 7) Der findes simple eksakte formler for såvel den asymptotiske startværdi **b0** og den asymptotiske fremskrivningsfaktor **phi**. Kan du gætte formlerne? Prøv fx at kigge på tabellerne over multipla af **b0** og **phi**, dvs. **b0**, 2**b0**, 3**b0**, … henholdsvis **phi**, 2**phi**, 3**phi**, … Prøv også at kigge på kvadrater‐ ne på **b0** og **phi**, dvs. tallene  $b_0^2$  og phi<sup>2</sup>.
- 8) *Udfordring*: Residualerne for den eksponentielle vækstmodel  $f(x) = b0 \cdot phi^x$  ser faktisk ud til at følge en eksponentiel vækstmodel, dog med en negativ vækstfaktor. Hvilken fremskrivningsfak‐ tor ser der ud til at være tale om? Hvilken startværdi ser der ud til at være tale om? Hvilken formel synes der så at gælde for fibonaccitallene?